## **K2-TEKNOLOGI**

Reproducerer mindre eller skingre lyde, som ikke kan optages under indspilningen, og af afspiller dem med en lydkvalitet, som er tæt på den originale.

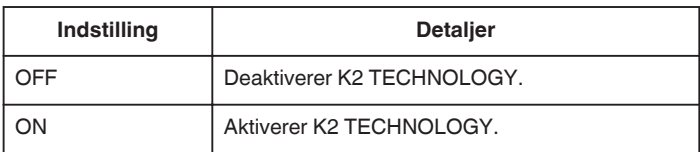

## **Visning af punktet**

*1* Vælg videotilstand.

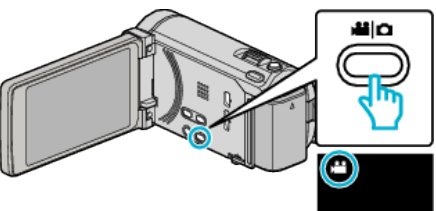

2 Tryk  $\text{O}\rightarrow\text{I}$  for at vælge afspilningstilstanden.

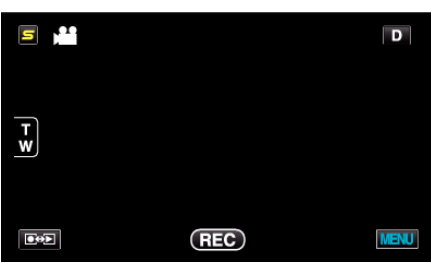

3 Tryk "MENU".

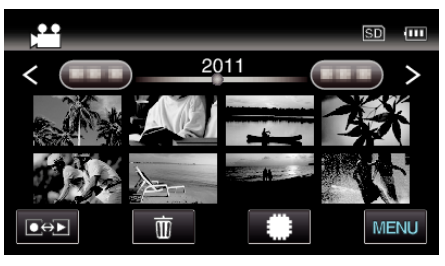

4 Tryk "K2 TECHNOLOGY".

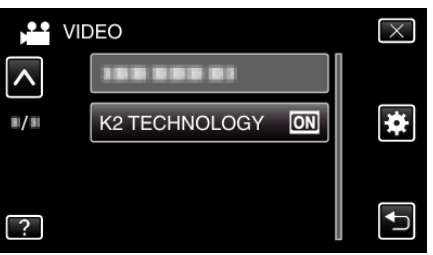